# JBoss jBPM hands on

PV207 Anton Giertli

# Components

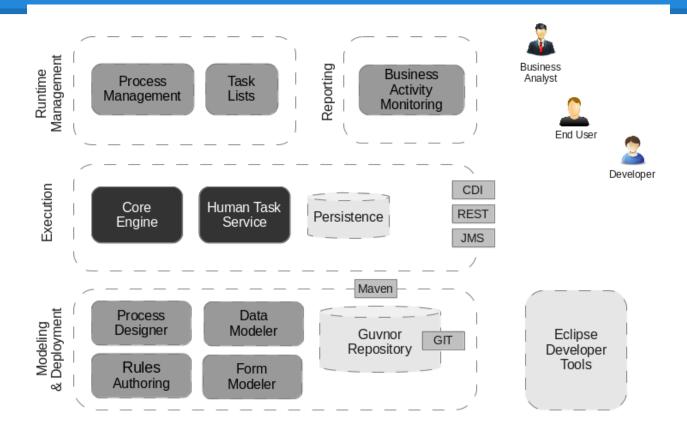

# Task 1 - get it running

- Open My Computer
- create C:\temp\<login>
- copy C:\temp\PV207\jbpm620Final-clean.zip to C:\temp\<login>
- extract
- START+R > cmd > enter
- C:
- cd C:\temp\<login>\jbpm620Final-clean\wildfly-8.1.0.Final\bin
- standalone.bat -Dorg.kie.override.deploy.enabled=true

## Task 2 - explore

- Open http://localhost:8080/jbpm-console in Firefox
- Log in with salaboy/salaboy
- salaboy is member of group admin,analyst,IT,HR,Accounting
- Authoring > Project Authoring > change uf-playground to jbpmplayground -> HR Project - > Hiring business process

### Task 3 - Schedule 'Tech Interview'

- HR Person wants to schedule a Tech Interview
- It can start immediatelly or in X seconds/minutes/hours
- jBPM only accepts format Xs || Xm || Xh
- We want to verify that the Tech Interview was scheduled as expected

regexp - [0-9][0-9]\*[smh]

# Task 4 - Contact Interpol Service

- Before signing the contract we want to verify Interpol records for given candidate
- Interpol has this service exposed via REST
- localhost:8080/wildfly-servlet-async/interpolService
- It takes one query parameter in ?name=#{name}
- It returns only two possible values clean or mostWanted as a String
- Print the service response to STDOUT for debugging purposes:

```
System.out.println("Response from interpol rest resource:"
+processVariableWhichHoldsRestResponse);
```

### Task 5 - conditional logic

- If candidate is mostWanted then contact Interpol
- If candidate is **clean** then sign the contract

# jBPM vs Bizagi

- Java or MVEL for scipting
- Ease of process import/export either via \*.xml files or using git approach
- Easily customizable
- Very good logging capabilities on a server level, easily configurable
- Large and vivid community forum, irc, mailing lists..
- OpenSource you can see the guts for yourselves <a href="https://github.com/droolsjbpm">https://github.com/droolsjbpm</a>

- Proprietary scripting language
- Cumbersome process import/export
- Strict boundaries
- Very poor debug logging capabilities - root cause never visible in log
- Help forums often 'dead'
- Proprietary

# Implementing project in jBPM?

- Download <a href="http://jbpm.org/download/download.html">http://jbpm.org/download/download.html</a>
- Study <a href="http://docs.jboss.org/jbpm/v6.2/userguide/">http://docs.jboss.org/jbpm/v6.2/userguide/</a>
- Consult
- http://webchat.freenode.net/?channels=jbpm%2Cdrools&uio=d4
- http://jbpm.org/community/forum.html
- 418312@mail.muni.cz